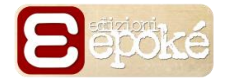

# Edizioni Epoké. LINEE GUIDA

Formato

Il volume va inviato in formato aperto (.doc o .docx), accompagnato da un file pdf di controllo.

Eventuali **tabelle e grafici** vanno inviati su un file a parte, possibilmente un file excel con i dati originali.

Le **immagini** vanno inviate in alta risoluzione e preferibilmente in formato .png, anch'esse a parte in una cartella compressa.

I diversi elementi dovranno seguire una numerazione specifica preceduta dalla dicitura **Tabella** per le tabelle e **Figura** per grafici e immagini, oltre al numero del capitolo.

All'interno del testo vanno inseriti i riferimenti precisi a immagini e tabelle in maniera tale da consentire il posizionamento corretto in fase di impaginazione.

#### **Esempio**

testo testo testo

#### **Tabella 1.1**

testo testo testo

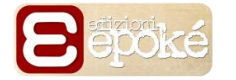

Struttura del volume

Il volume deve essere strutturato in livelli logici. È consigliato a tal fine l'utilizzo degli "stili" di Word:

Normale, per il corpo del testo

Titolo 1, per i titoli di capitolo

Titolo 2, per i titoli dei sottocapitoli

Titolo 3, per eventuali ulteriori sottoparagrafi o titoli particolari

I titoli di capitoli e paragrafi vanno preceduti dalla rispettiva numerazione: capitoli (1), paragrafi (1.1). I sottoparagrafi non prevedono invece alcuna numerazione. La richiesta è funzionale a una corretta impostazione della navigazione per l'ebook. Il numero massimo di livelli logici utilizzabili è tre (fino ai sottoparagrafi inclusi). Se si ritiene che un'ulteriore suddivisione sia funzionale al testo, segnalarlo a Edizioni Epoké (è tuttavia sconsigliato per ragioni di leggibilità del testo).

#### Elementi del volume

Gli elementi del volume devono essere i seguenti (nell'ordine):

- Frontespizio (con titolo completo e nome dell'autore)
- Indice
- Indicazioni varie (materiali disponibili online, particolari avvertenze per il lettore)
- Prefazione (se presente)
- Introduzione (se presente)
- Capitoli
- Bibliografia (in caso di saggi)
- Biografia dell'autore
- Eventuali rigraziamenti

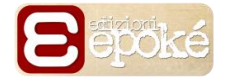

Note redazionali

#### **Stili di carattere.**

Il **corsivo** viene utilizzato per:

- i termini stranieri, qualora non siano di uso comune in italiano (ad es. software, lobby, radical-chic in tondo; *engagement* in corsivo), i termini in latino e greco antico (qualora di uso non comune), i termini in dialetto. Seguire preferibilmente le indicazioni del dizionario Treccani;
- i termini onomatopeici;
- riportare i pensieri dei personaggi in un testo di narrativa (ad es. *Che sia la cascata di cui ha parlato la Dama? Se così fosse sarebbe impossibile risalire al di sopra di essa arrampicandosi sulle sue sponde: in quel punto la spaccatura della montagna pareva erta e inaccessibile.* La bambina prosegue meditando.);
- i titoli di monografie, film, quadri, opere teatrali, canzoni, brani musicali, sculture;
- i titoli delle varie sezioni di una conferenza (ad es. tema *Il surriscaldamento globale* in conferenza G8).

Il **maiuscoletto** viene utilizzato per gli acronimi (ad es. ISPI, USA, ONU), sebbene non tassativamente.

Il **grassetto** viene utilizzato nelle didascalie di figure e tabelle (ad es. **Figura 2.1** – Le politiche israeliane di sicurezza).

#### **Simboli.**

Il **trattino breve (-)** viene utilizzato per:

- unire due termini, non dicotomici, senza lasciare tra loro spazi. Ad es. in luogo di "Grillo nella sua veste di politico" è possibile scrivere Grillo-politico; sistema-mondo, contro-egemonia;
- indicare un intervallo di pagine (ad es. nelle citazioni di testi).

Il **trattino lungo (─)** viene utilizzato (sempre preceduto e seguito da uno spazio) per:

- incisi interni alle parentesi tonde, solo se strettamente necessario. Nei testi di saggistica è in ogni caso raccomandato l'utilizzo delle note a piè di pagina per approfondire i concetti;
- $\bullet$  indicare un lasso temporale, ad es. 1990 2000;
- rappresentare graficamente una dicotomia o una diade concettuale. Ad es. per indicare la dicotomia o il continuum tra destra e sinistra è possibile scrivere destra – sinistra (in luogo di destra/sinistra);
- introdurre il discorso diretto e separarlo dal resto del testo (ad es. Buongiorno amico mio – esordisce Aiko – devo arrivare in cima alla cascata. Sai dirmi come posso fare?
- la denominazione di figure e tabelle in didascalie, ad es. **Figura 2.1**  Le politiche israeliane di sicurezza; **Tabella 2.1** – Ballottaggi (1861 – 1880).

Le **virgolette basse (**o **caporali )** vengono utilizzate per:

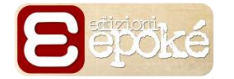

- introdurre e chiudere citazioni riportate nel corpo del testo;
- indicare i nomi delle testate giornalistiche (sia quotidiani sia periodici).

Le **virgolette alte** vengono utilizzate per:

- indicare i termini impiegati con significati impropri o traslati (ad es. un'occupazione "pigra" del suolo nemico), solo alla prima occorrenza nel testo;
- indicare neologismi, solo alla prima occorrenza nel testo;
- riportare un discorso diretto all'interno di una citazione (sia breve sia estesa);
- indicare i titoli di articoli di quotidiani, periodici, singoli interventi all'interno di una sezione di una conferenza.

I **pallini** vengono utilizzati negli elenchi a più voci per evidenziarle singolarmente; in alternativa le voci tematiche possono essere identificate con una numerazione in cifre, soprattutto ove vi siano rimandi interni al testo.

Le **parentesi tonde** vengono utilizzate per gli incisi, qualora non sia possibile eliminarli, spostando eventualmente le subordinate prima o dopo la principale.

Le **parentesi quadre** vengono utilizzate per:

- indicare, in una citazione, eventuali omissioni, ad es. «Per tutti coloro che cercano camicie nere, partiti di massa o uomini a cavallo […] mancheranno nel contesto attuale gli indizi di un fascismo strisciante»;
- $\bullet$  indicare nota dell'autore = [NdA]; nota del curatore = [NdCur]; nota del redattore =  $[NdR]$ ; nota del traduttore =  $[NdT]$ .

I **numeri** vengono indicati:

- in lettere (uno, due, tre, ecc.) quando non associati a unità di misura (chilo, metro, ecc.) e monete (ad es. 20 dollari, 7 euro, 10 lire;
- in cifra quando sono associati a unità di misura e monete. I numeri a quattro o più cifre avranno i punti di divisione (es. 33.890, 2.300 euro), ad eccezione delle date.
- se si tratta di milioni e miliardi, si scriverà ad es. 2 milioni, 3 miliardi, 90 miliardi, ecc.
- naturalmente è necessaria coerenza all'interno del testo, ad es. Due treni, ognuno composto da undici carrozze e due motrici (anziché 11 e due).

Le **unità di misura** e le **monete** vengono preferibilmente scritte per esteso, ad es. chilo, metro, chilometro anziché kg, m, km; 3 euro, 16 dollari, 4 leu.

Le **ore** vengono indicate in modo discorsivo nei testi di narrativa (ad es. Erano le 11 di sera), mentre si preferisce la forma xx:xx per i saggi e/o le opere specialistiche (ad es. Alle 23:45 il treno merci 2340 lasciò la stazione)

Le **date** complete vanno scritte per esteso (ad es. 2 febbraio 1984); per indicare un lasso temporale si utilizzerà invece ad es. anni '40, '800, ecc.

La **"d" eufonica** va utilizzata solo in caso di incontro di vocali identiche (ed ecco, ad altri) e nell'espressione "ad esempio" (anche abbreviata).

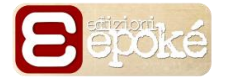

Le **note a piè di pagina** vanno indicate con numeri (opzione consigliata), lettere o altri segni, purché ciò avvenga in maniera coerente nel volume. Dal punto di vista grafico, il richiamo va posto in apice al termine della parola o della frase cui la nota si riferisce. In ogni caso il richiamo va posizionato sempre prima degli eventuali segni di punteggiatura presenti (ad es. Per la selezione del proprio segretario nazionale, il Partito Democratico ha istituito un meccanismo ispirato alle numerose primarie comunali tenutesi in Italia da oltre un decennio<sup>1</sup>.) e dopo le virgolette basse che chiudono una citazione inserita nel corpo del testo (ad es. Il capotreno definì «inumani» 2 (Arnolfo,1908) i turni di lavoro.)

1

<sup>&</sup>lt;sup>1</sup> Per una panoramica complessiva sulle primarie si possono consultare i lavori di Candidate and Leaders Selection.

<sup>2</sup> Riferimenti bibliografici completi.

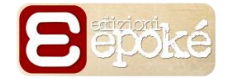

### Bibliografia

La bibliografia deve essere preferibilmente inserita secondo un sistema "autore data", citando tra parentesi il nome dell'autore e l'anno di pubblicazione del volume citato, seguiti eventualmente dal riferimento di pagina (p. XX oppure pp. XX-XY) o di capitolo (cap. x.y), per poi riportare in bibliografia i riferimenti completi: Cognome e nome dell'autore, anno di pubblicazione del volume, titolo del volume, città di pubblicazione ed editore. Altri sistemi saranno accettati purché applicati coerentemente nell'intero volume.

Si consiglia di utilizzare il sistema automatico di *citazioni e bibliografia* di Word.

#### **Esempio:**

La Democrazia Cristiana fu un perno del cosiddetto bipolarismo imperfetto realizzatosi nella prima Repubblica italiana (Baccetti, 2007). Fu in grado di attivare cospicue risorse di capitale sociale (Almagisti, 2006, pp. 45 e ss). Di questo è convinto anche Veltroni che lo ha più volte dichiarato ai giornali (RaiNews24, 2009).

Le primarie, di cui presentiamo diversi studi di caso (Sacchi, 2009), sono spesso considerate un modo vantaggioso per scegliere i leader o selezionare i candidati (Seddone & Valbruzzi, 2013) (Valbruzzi, 2013)

## Bibliografia

- Almagisti, M. (2006). *Qualità della democrazia. Capitale sociale, partiti e culture politiche in Italia.* Roma: Carocci.
- Baccetti, C. (2007). *I postdemocristiani.* Bologna: Il Mulino.
- Democratici di Sinistra. (s.d.). *Democratici di Sinistra. IV congresso nazionale.* Tratto il giorno Ottobre 20, 2008 da dsonline.it: http://www2.dsonline.it/gw/producer/dettaglio.aspx?ID\_DOC=40077
- RaiNews24. (2009, Febbraio 18). *L'addio di Walter Veltroni.* Tratto da RaiNews24 Canale Youtube: http://www.youtube.com/watch?v=XbViM8yxpog
- Sacchi, S. (2009, Dicembre). Gli studi di caso. *Quaderni di scienza politica*(Terza Serie, III n.3), 497-510.
- Seddone, A., & Valbruzzi, M. (A cura di). (2013). *Le Primarie da vicino. Analisi e bilanci sulle primarie comunali in Italia.* Novi Ligure.
- Valbruzzi, M. (2013). Appunti di viaggio. In A. Seddone, & M. Valbruzzi (A cura di), *Le primarie da vicino. Analisi e bilanci sulle primarie comunali in Italia.* Novi Ligure: Edizioni Epoké.